## SAP ABAP table P12\_RPCTXGB0\_LOG {Structure for difference log}

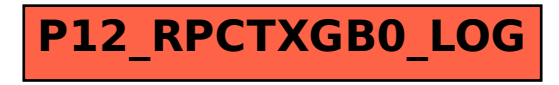